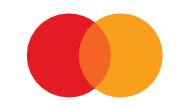

# Systemspesifikasjon Autogiro

MARS 2023 (VERSION 3.8)

# <span id="page-1-0"></span>Innhold

## **Contents**

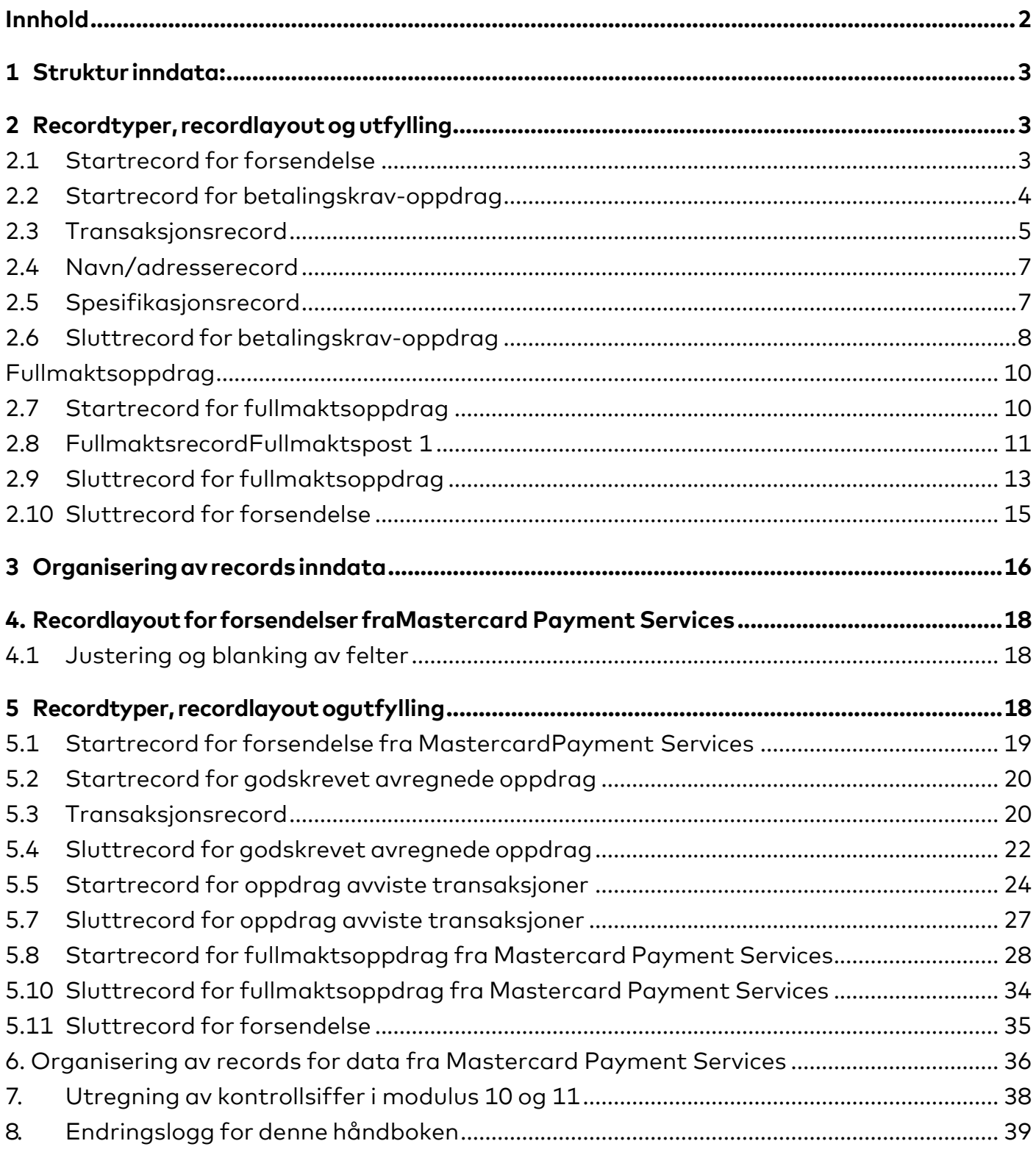

## <span id="page-2-0"></span>1 Struktur inndata:

**For å sikre riktig tekst bør tegnsett ISO – 8859-1 brukes.**

#### **Justering og blanking av felt, hvis ikke annet er oppgitt, gjelder følgende regler for alle felt:**

Alfanumeriske felt:

- Data blir venstrejustert
- Ledige posisjoner blankes(space)

Numeriske felt:

- Data blir høyrejustert
- Ledige posisjoner fylles ut med null(er)

## <span id="page-2-1"></span>2 Recordtyper, recordlayout og utfylling

Forsendelser til Mastercard Payment Services vil alltid starte med:

•A. Startrecord for forsendelse

Etterfulgt av:

- •B. Startrecord for oppdrag
- •C. Transaksjonsrecor (inneholdende beløpspost 1 og 2)
- •D. Navn/adresserecord
- E. Spesifikasjonsrecord
- F. Sluttrecord for oppdrag
- •G. Startrecord for fullmaktsoppdr.
- •H. Fullmaktsrecord
- I. Sluttrecord for fullmaktsoppdr.

Forsendelsen til mastercard payment services avsluttes alltid med:

• J. Sluttrecord for forsendelse

En forsendelse kan inneholde flere oppdrag, men maksimalt 99999999 transaksjoner.

## <span id="page-2-2"></span>2.1 Startrecord for forsendelse

Første record i enhver forsendelse.

Dersom recorden mangler, vil forsendelsen bli avvist ved innlesing i Mastercard Payment Services. Recorden vil kun forekomme en gang pr forsendelse.

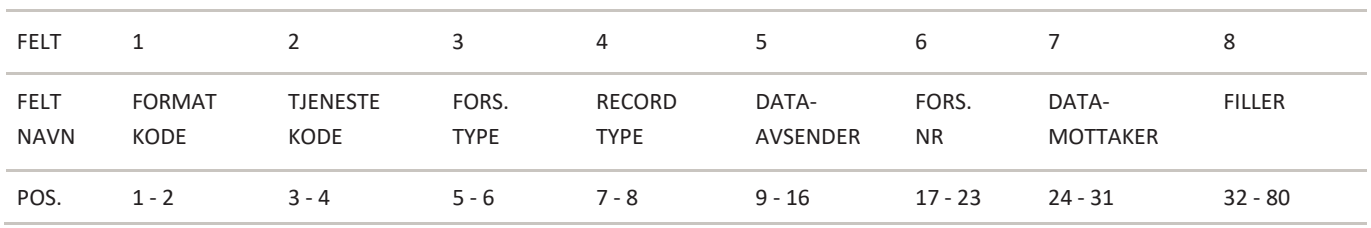

FELT 1 – FORMATKODE - Alfanumerisk, 2 posisjoner - Alltid = NY

FELT 2 – TJENESTEKODE - Numerisk, 2 posisjoner

- Alltid = 00 (null-null)

FELT 3 – FORSENDELSESTYPE

- Numerisk, 2 posisjoner
- Alltid = 00 (null-null)

FELT 4 – RECORDTYPE

- Numerisk, 2 posisjoner - Recordtype start forsendelse alltid = 10 (en-null)

FELT 5 – DATAAVSENDER - Numerisk, 8 posisjoner

- Fylles ut med dataavsenders KUNDEENHET-ID

FELT 6 – FORSENDELSESNUMMER

- Numerisk, 7 posisjoner Dataavsenders unike nummerering av forsendelser. (F.eks. DD MM (dag, måned) + løpenr. e.l.) Forsendelsesnr. bør fremkomme i interne systemer/dokumenter.

FELT 7 – DATAMOTTAKER

- Numerisk, 8 posisjoner

- Mastercard Payment Services ID alltid = 00008080

FELT 8 – FILLER

- Numerisk, 49 posisjoner

- Fylles ut med nuller

## <span id="page-3-0"></span>2.2 Startrecord for betalingskrav-oppdrag

Første record for ethvert oppdrag i forsendelsen.

Dersom recorden mangler, vil oppdraget bli avvist ved innlesing i Mastercard Payment Services. Recorden må kun forekomme én gang pr oppdrag.

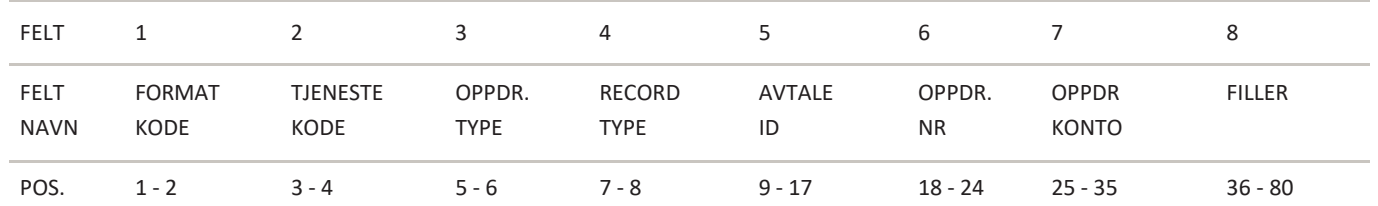

FELT 1 – FORMATKODE

- Alfanumerisk, 2 posisjoner

- Alltid = NY

FELT 2 – TJENESTEKODE

- Numerisk, 2 posisjoner

- Autogiro alltid tjenestekode = 01 (null-en)

FELT 3 – OPPDRAGSTYPE

- Numerisk, 2 posisjoner

- Alltid = 00 (null-null)

FELT 4 – RECORDTYPE

- Numerisk, 2 posisjoner - Alltid = 20 (to-null)

FELT 5 - AVTALE-ID - Numerisk, 9 posisjoner

- Fylles ut med registrert AVTALE-ID tildelt av Mastercard Payment Services

FELT 6 – OPPDRAGSNUMMER

- Numerisk, 7 posisjoner

- Må være unik nummerering av oppdrag pr. Avtale-ID, 12 måneder + en dag frem i tid.

(F.eks. DD MM (dag, måned) + løpenummer e.l.)

FELT 7 – OPPDRAGSKONTO

- Numerisk, 11 posisjoner

- Betalingsmottakers (avtalens) bankkonto

FELT 8 – FILLER

- Numerisk, 45 posisjoner
- Fylles ut med nuller

## <span id="page-4-0"></span>2.3 Transaksjonsrecord

For at en transaksjon skal være gyldig, må både beløpspost 1 og beløpspost 2 være utfylt.

## BELØPSPOST 1

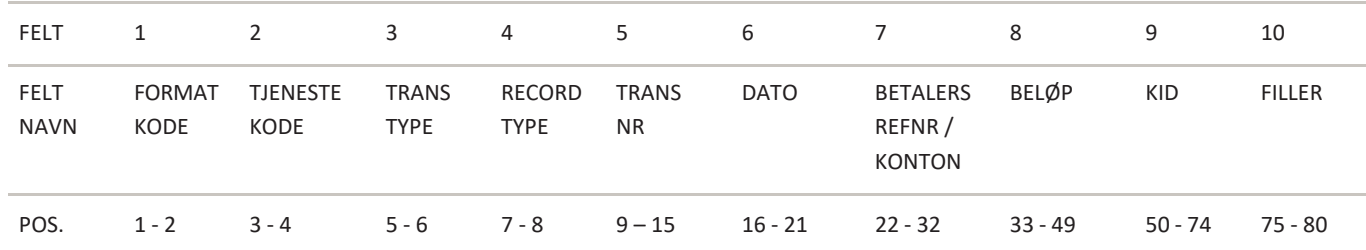

FELT 1 – FORMATKODE

- Alfanumerisk, 2 posisjoner

- Alltid = NY

FELT 2 – TJENESTEKODE

- Numerisk, 2 posisjoner

- Autogiro m/fullmakt alltid tjenestekode = 01 (null-en)

FELT 3 – TRANSAKSJONSTYPE

- Numerisk, 2 posisjoner

Gyldige transaksjonstyper er:

- Autogiro-trans u/melding - transtype = 02 (null-to)

- Autogiro-trans m/melding - transtype = 03 (null-tre)

FELT 4 – RECORDTYPE

- Numerisk, 2 posisjoner

```
- Alltid = 30 (tre-null)
```
#### FELT 5 – TRANSAKSJONSNUMMER

- Numerisk, 7 posisjoner

- Unik nummerering av transaksjoner pr oppdrag fortløpende pr beløpspost 1 Det samme transaksjonsnummeret må benyttes for hele transaksjonen, inklusive alle adresse- og spesifikasjonsrecorder. Transaksjonsnummer må være større enn null.

FELT 6 – FORFALLSDATO

- Numerisk, 6 posisjoner
- Fylles ut med DDMMÅÅ (dag,måned,år)
- Må være gyldig dato.
- Må ikke være mer enn 12 måneder frem i tid eller 12 måneder tilbake i tid.

Dersom oppgitt dato ikke er virkedag i Mastercard Payment Services dvs. lør-, søndag eller bevegelig helligdag, vil Mastercard Payment Services benytte påfølgende virkedag som forfallsdato. Forfall tilbake i tid vil bli avregnet ved mottak i Mastercard Payment Services.

FELT 7 - BETALERS REFERANSENR/KONTONUMMER

- Numerisk, 11 posisjoner

Alt.1 Fylles ut med betalers referansenummer fra FULLMAKTEN, inkludert nuller dersom det benyttes. Feltet høyre justeres og eventuelle ledige posisjoner blankes. Bokstaver kan ikke benyttes.

Alt.2 Fylles ut med betalers bankkontonummer fra FULLMAKTEN. Må være standard 11-sifret bankkontonummer med kontrollsiffer i modulus 11.

FELT 8 – BELØP - Numerisk, 17 posisjoner - Beløpet oppgis i øre.

FELT 9 – KID - Numerisk, 25 posisjoner

Alt.1 Feltet blankes.

Alt. 2 Gyldig KID fylles ut høyrejustert, uten spesialtegn, og eventuelle ledige posisjoner blankes. Bokstaver kan ikke benyttes. KID kan benyttes som et identifikasjonsbegrep på transaksjonen, dvs. referanse for betalingsmottaker.

FELT 10 – FILLER

- Numerisk, 6 posisjoner

- Fylles ut med nuller.

## BELØPSPOST 2

![](_page_5_Picture_340.jpeg)

FELT 1 – FORMATKODE

- Alfanumerisk, 2 posisjoner

- Alltid = NY

FELT 2 – TJENESTEKODE - Numerisk, 2 posisjoner - Autogiro alltid tjenestekode = 01 (null-en)

FELT 3 – TRANSAKSJONSTYPE - Numerisk, 2 posisjoner Gyldige transaksjonstyper er: Autogiro-trans u/melding - transtype = 02 Autogiro-trans m/melding- transtype = 03

FELT 4 – RECORDTYPE

- Numerisk, 2 posisjoner

- Recordtype beløpspost 2 alltid = 31 (tre-en)

FFLT 5 – TRANSAKS JONSNI IMMER

- Numerisk, 7 posisjoner

- Transaksjonsnummer fra beløpspost 1.

FELT 6 - FORKORTET NAVN

- Alfanumerisk, 10 posisjoner

- Fylles ut med forkortet navn for betaler

- Navnet fremkommer på kvitteringsliste og konteringsdata

FELT 7 – EGENREFERANSE

- Alfanumerisk, 25 posisjoner

-Feltet kan benyttes som et identifikasjonsbegrep på transaksjonen, dvs. en referanse for betalingsmottaker. Fremkommer på konteringsdata.

FELT 8 – FREMMEDREFERANSE

- Alfanumerisk, 25 posisjoner

- Feltet kan benyttes som et identifikasjonsbegrep på transaksjonen, dvs. en referanse

for betaler. Fremmedreferanse overstyrer fast tekst.

- Overføres til betalers kontoutskrift.

FELT 9 – FILLER

- Numerisk, 5 posisjoner

- Feltet fylles ut med nuller.

### <span id="page-6-0"></span>2.4 Navn/adresserecord

Autogiro m/melding skal ikke sendes med navn og adresse på transaksjonen. Mastercard Payment Services vil benytte navn og adresse som oppdateres av bank, for å sende melding til betaler.

## <span id="page-6-1"></span>2.5 Spesifikasjonsrecord

Dersom melding om belastning skal inneholde informasjon, benyttes en eller flere spesifikasjonsrecords. (Maks 42 spesifikasjonsrecords pr. melding).

![](_page_6_Picture_397.jpeg)

FELT 1 – FORMATKODE - Alfanumerisk, 2 posisjoner - Alltid = NY

FELT 2 – TJENESTEKODE - Numerisk, 2 posisjoner - Autogiro alltid tjenestekode = 01 (null-en)

FELT 3 – TRANSAKSJONSTYPE - Numerisk, 2 posisjoner - Gyldige verdier er. Autogiro-trans m/melding - transtype = 03 (null-tre)

FELT 4 – RECORDTYPE - Numerisk, 2 posisjoner - Alltid = 49 (fire-ni)

FELT 5 – TRANSAKSJONSNUMMER - Numerisk, 7 posisjoner - Transaksjonsnummer fra beløpspost 1

FELT 6 – MELDING - Numerisk, 1 posisjon Feltet må fylles med informasjon om spesifikasjonen skal skrives ut på melding. - Gyldige verdier er: Spesifikasjon til melding = 3

FELT 7 - PLASSERING/LINJE - Numerisk, 3 posisjoner Angir på hvilken linje spesifikasjonen skal skrives ut Gyldig linjenummer: 001-021

FELT 8 - PLASSERING/KOLONNE - Numerisk, 1 posisjon Angir i hvilken kolonne spesifikasjonen skal skrives ut Gyldig kolonner: 1 og 2 **NB!** Dersom plassering av linje og/eller kolonne ikke er utfylt, vil meldingsspesifikasjonen ikke bli skrevet

FELT 9 – MELDINGSSPESIFIKASJON -Alfanumerisk 40 posisjoner Hele feltet overføres til spesifikasjonsdelen på melding.

FELT 10 – FILLER - Numerisk, 20 posisjoner - Feltet fylles ut med nuller.

## <span id="page-7-0"></span>2.6 Sluttrecord for betalingskrav-oppdrag

Siste record i ethvert oppdrag i forsendelsen. Dersom recorden mangler eller er feil, vil oppdraget bli avvist vedinnlesing i Mastercard Payment Services.

Recorden må kun forekomme en gang pr oppdrag.

![](_page_8_Picture_354.jpeg)

FELT 1 – FORMATKODE

- Alfanumerisk, 2 posisjoner

- Alltid = NY

FELT 2 – TJENESTEKODE

- Numerisk, 2 posisjoner

- Autogiro alltid tjenestekode = 01 (null-en)

FELT 3 – OPPDRAGSTYPE

- Numerisk, 2 posisjoner

- Alltid = 00 (null-null)

FELT 4 – RECORDTYPE

- Numerisk, 2 posisjoner

- Alltid = 88 (åtte-åtte)

FELT 5 - ANTALL TRANSAKSJONER

- Numerisk, 8 posisjoner Feltet skal inneholde oppgitt antall transaksjonsrecords i oppdraget. (Beløpspost 1 + beløpspost 2 = én transaksjon).

FELT 6 - ANTALL RECORDS

- Numerisk, 8 posisjoner Feltet skal inneholde totalt antall oppgitte poster/records i oppdraget, inklusive startrecord og sluttrecord for oppdrag.

FELT 7 - SUM BELØP - Numerisk, 17 posisjoner Feltet skal inneholde sum beløp av alle transaksjonsrecords (Felt 8 i beløpspost 1) i oppdraget. Beløpet oppgis i øre.

FELT 8 - FØRSTE FORFALLSDATO -Numerisk, 6 posisjoner Feltet skal inneholde tidligste oppgitte forfallsdato i oppdraget. Fylles ut med DDMMÅÅ (dag, måned, år).

FELT 9 - SISTE FORFALLSDATO - Numerisk, 6 posisjoner. Feltet skal inneholde den forfallsdato i oppdraget som ligger lengst fram i tid. Fylles ut med DDMMÅÅ (dag, måned, år).

FELT 10- FILLER - Numerisk, 27 posisjoner

- Fylles ut med nuller.

## <span id="page-9-0"></span>Fullmaktsoppdrag

Fullmaktsdata sendes i forsendelse/oppdrag på lik linje med betalingskrav-oppdrag til Mastercard PaymentServices.

Fullmaktsdata er delt i records:

FULLMAKTSPOST 1, som inneholder data om fullmaktstype, registreringstype, betalers

referansenummer og kontonummer, og fullmaktens ramme.

Følgende fullmaktsrecorder må finnes for at fullmaktsoppdateringen skal godkjennes:

![](_page_9_Picture_313.jpeg)

## <span id="page-9-1"></span>2.7 Startrecord for fullmaktsoppdrag

Første record for ethvert oppdrag i forsendelsen. Dersom recorden mangler, vil oppdraget bli avvist ved innlesing i Mastercard Payment Services.

Recorden må kun forekomme én gang pr oppdrag.

![](_page_9_Picture_314.jpeg)

FELT 1 – FORMATKODE - Alfanumerisk, 2 posisjoner - Alltid = NY FELT 2 – TJENESTEKODE - Numerisk, 2 posisjoner - Alltid = 01 (null-en) FELT 3 – OPPDRAGSTYPE - Numerisk, 2 posisjoner - Alltid = 24 (to-fire) FELT 4 – RECORDTYPE - Numerisk, 2 posisjoner - Alltid = 20 (to-null) FELT 5 - AVTALE-ID - Numerisk, 9 posisjoner - Fylles ut med AVTALE-ID tildelt av Mastercard Payment Services

FELT 6 – OPPDRAGSNUMMER - Numerisk, 7 posisjoner -Unik nummerering av oppdrag pr Avtale-ID, 12 måneder + en dag frem i tid (f.eks. DD MM (dag, måned) + løpenr e.l.)

#### FELT 7 – OPPDRAGSKONTO

- Numerisk, 11 posisjoner
- Betalingsmottakers (avtalens) bankkonto

FELT 8 – FILLER

- Numerisk, 45 posisjoner
- Fylles ut med nuller

## <span id="page-10-0"></span>2.8 Fullmaktsrecord

### Fullmaktspost 1

![](_page_10_Picture_393.jpeg)

FELT 1 – FORMATKODE - Alfanumerisk, 2 posisjoner - Alltid = NY

FELT 2 – TJENESTEKODE

- Numerisk, 2 posisjoner

- Alltid =01 (null-en)

FELT 3 – TRANSAKSJONSTYPE - Numerisk, 2 posisjoner Standard fullmakt alltid = 22 (to-to) Forenklet fullmakt alltid = 23 (to-tre)

FELT 4 – RECORDTYPE - Numerisk, 2 posisjoner - Alltid = 70 (syv-null)

FELT 5 - FULLMAKTENS LØPENUMMER - Numerisk, 7 posisjoner - Unik nummerering av fullmakter pr oppdrag, fortløpende pr FULLMAKTSPOST 1. Det samme fullmaktsnummer må benyttes for øvrige poster innen fullmakten. Fullmaktsnummer må være større enn null.

FELT 6 – REGISTRERINGSTYPE

- Numerisk, 1 posisjon - Gyldig verdier er: Registering = 1 (en) Endring  $= 2$  (to) Sletting = 3 (tre)

FELT 7 - BETALERS REFERANSENUMMER - Alfanummerisk , 11 posisjoner.

Feltet fylles ut med betalers referansenummer dersom betalingsmottaker benytter Referansenummer/ identifikasjon knyttet til betaler. Referansenr kan ha foranstilte nuller eller felt som er blanke. Bokstaver kan ikke benyttes.

![](_page_11_Picture_264.jpeg)

Hvis referansenummer ikke benyttes, må feltet fylles ut med betalers kontonummer. (Lik konto oppgitt i felt 9)

Dersom betalers referansenummer benyttes og betalers konto skal endres kan man sende inn en endring på fullmakten. Dette gjøres ved å benytte registreringstype 2(endring) ref. felt 6.

Følgende felter kan endres: betalers konto, periodekode, beløpsgrense, gyldig fra dato og gyldig til dato.

Hvis referansenummer ikke benyttes er det ikke mulig å sende inn endring av betalers konto . Fullmakt med gammel konto må da slettes og ny må opprettes med ny konto.

Betalers referansenummer må være identisk med betalers referansenummer/kontonummer som benyttes på betalingskravoppdraget (Se felt 7, beløpspost 1 i transaksjonsrecorden.)

FELT 8 – MODULUSKODE - Numerisk, 1 posisjon. Feltet inneholder moduluskode for betalers referansenummer Gyldige verdier er: - Numerisk kontroll = 3 (tre)

FFLT 9 - BETALERS KONTONUMMER - Numerisk, 11 posisjoner

Feltet fylles ut med betalers bankkontonummer. Må være et standard 11-sifret bankkontonummer med kontrollsiffer i modulus 11.

FELT 10 – PERIODEKODE - Numerisk, 2 posisjoner Feltet skal inneholde periode for en gitt beløpsgrense på standard fullmakter. Gyldig verdier er: Daglig = 01 (null-en) Ukentlig = 02 (null-to) Månedlig = 03 (null-tre) Kvartalsvis = 04 (null-fire) Halvårlig = 05 (null-fem) Årlig = 06 (null-seks) Ved forenklet fullmakt fylles feltet ut med nuller.

FELT 11 – BELØPSGRENSE -Numerisk, 17 posisjoner Feltet skal inneholde beløpsgrense for en gitt periode på standard fullmakter - Beløpet oppgis i øre. Ved forenklet fullmakt skal feltet fylles ut med nuller.

FELT 12 - GYLDIG FRA OG MED DATO

- Numerisk, 6 posisjoner

- Dato for første mulige belastning av fullmakten. Fullmakten er gyldig for belastning 2 virkedager etter registrering i Mastercard Payment Services.

Fylles ut med DDMMÅÅ (dag, måned, år).

- Hvis feltet ikke er i bruk skal det fylles ut med nuller.

Fullmakten vil da være gyldig for belastning fra og med 2 virkedager etter registrering i Mastercard Payment Services. Betalingskrav kan ikke sendes inn til Mastercard Payment Services før fullmakten er gyldig, hvis ikke vil betalingskravet bli avvist.

FELT 13 - GYLDIG TIL OG MED DATO - Numerisk, 6 posisjoner Dato for opphør av fullmaktsforholdet. Fylles utmed DDMMÅÅ (dag, måned, år). Hvis feltet ikke er i bruk skal det fylles ut med nuller

FELT 14 – FILLER - Numerisk, 10 posisjoner - Fylles ut med nuller

## <span id="page-12-0"></span>2.9 Sluttrecord for fullmaktsoppdrag

Siste record i ethvert oppdrag i forsendelsen. Dersom recorden mangler eller er feil vil oppdraget bli avvist vedinnlesing i Mastercard Payment Services.

Recorden må kun forekomme én gang pr oppdrag.

![](_page_13_Picture_317.jpeg)

FELT 1 – FORMATKODE

- Alfanumerisk, 2 posisjoner

- Alltid = NY

FELT 2 – TJENESTEKODE

- Numerisk, 2 posisjoner

- Alltid = 01 (null-en)

FELT 3 – OPPDRAGSTYPE

- Numerisk, 2 posisjoner

 $-$  Alltid = 24 (to-fire)

FELT 4 – RECORDTYPE

- Numerisk, 2 posisjoner

- Alltid = 88 (åtte-åtte)

FELT 5 - ANTALL TRANSAKSJONER

- Numerisk, 8 posisjoner

- Feltet fylles ut med antall Fullmaktspost 1

#### FELT 6 - ANTALL RECORDS

- Numerisk, 8 posisjoner

- Feltet skal inneholde totalt antall oppgitte post/records i oppdraget, inklusive startrecord og sluttrecord for oppdrag

FELT 7 - SUM BELØP

- Numerisk, 17 posisjoner

- Feltet skal inneholde sum beløp av alle beløpsgrenser i Fullmaktspost 1.

Beløpet oppgis i øre.

- Dersom oppdraget kun inneholder forenklede fullmakter, uten beløpsgrense, fylles feltet ut med nuller.

FELT 8 – FILLER

- Numerisk, 39 posisjoner

- Fylles ut med nuller

## <span id="page-14-0"></span>2.10 Sluttrecord for forsendelse

Siste record i enhver forsendelse. Dersom recorden mangler eller feil, vil forsendelsen bli avvist ved innlesing i Mastercard Payment Services.

Recorden må kun forekomme en gang pr forsendelse.

![](_page_14_Picture_411.jpeg)

FELT 1 – FORMATKODE

- Alfanumerisk, 2 posisjoner

- Alltid = NY

#### FELT 2 – TJENESTEKODE

- Numerisk, 2 posisjoner

- Alltid = 00 (null-null)

#### FELT 3 – FORSENDELSESTYPE

-Numerisk, 2 posisjoner

- Alltid = 00 (null-null)

#### FELT 4 – RECORDTYPE

- Numerisk, 2 posisjoner

- Alltid = 89 (åtte-ni)

#### FELT 5 - ANTALL TRANSAKSJONER

- Numerisk, 8 posisjoner

-Feltet skal inneholde oppgitt antall transaksjonsrecords i forsendelsen.

(Beløpspost 1 + beløpspost 2 = én transaksjon og fullmaktspost 1 = én transaksjon)

NB! Ved forsendelse som bare består av fullmakts-oppdrag fylles feltet ut med nuller.

#### FELT 6 - ANTALL RECORDS

- Numerisk, 8 posisjoner

-Feltet skal inneholde totalt antall oppgitte poster/records i forsendelsen, inklusive startrecord og sluttrecord for oppdrag, og startrecord og sluttrecord for forsendelsen.

#### FELT 7 - SUM BELØP

- Numerisk, 17 posisjoner. Feltet skal inneholde sum beløp av alle transaksjonsrecords

i forsendelsen, eventuelt sum beløp av alle sluttrecords for oppdrag i forsendelsen.

- Beløpet oppgis i øre.

- Dersom forsendelsen kun består av fullmaktsoppdrag med forenklede fullmakter, fylles feltet ut med nuller.

#### FELT 8 - FØRSTE DATO

- Numerisk, 6 posisjoner

- Feltet skal inneholde tidligste oppgitte forfallsdato i forsendelsen.

- Fylles ut med DDMMÅÅ (dag, måned, år)

- Ved forsendelser som bare består av fullmakts-oppdrag fylles feltet ut med nuller.

FELT 9 – FILLER

- Numerisk, 33 posisjoner.
- Feltet fylles ut med nuller.

## <span id="page-15-0"></span>3 Organisering av records inndata

- Forsendelser inn til Mastercard Payment Services kan organiseres på 3 alternative måter:
- •Betalingskrav-oppdrag kan sendes i en separat forsendelse med eventuelt flere oppdrag.
- Fullmaktsoppdrag kan sendes i en separat forsendelse med eventuelt flere oppdrag.
- •Betalingskrav-oppdrag og fullmaktsoppdrag kan sendes i en og samme forsendelse delt på flere oppdrag.
- Startrecord for forsendelse er alltid første record og må kun forekomme en gang pr forsendelse. En forsendelse kan bestå av ett eller flere oppdrag for en eller flere tjenester, og fra en eller flere avtaler. Deretter følger startrecord for betalingskrav-oppdrag. Et oppdrag skal kun inneholde transaksjoner foren avtale-ID pr tjeneste.
- •Deretter følger transaksjonsrecord. Hver transaksjon består av 2 poster, beløpspost 1 og beløpspost 2. Begge poster må finnes for at en transaksjon skal være gyldig.
- Transaksjonsrecord som har melding kan etterfølges av spesifikasjonsrecords før en ny transaksjon.
- •Hvert oppdrag i forsendelsen skal avsluttes med en sluttrecord for oppdrag. Recorden må kun forekomme en gang pr avtale-ID. Sluttrecord for forsendelse er alltid siste record, og må kun forekommeen gang pr forsendelse.

Fullmaktsoppdrag organiseres på samme måte som betalingskrav-oppdrag, foruten at fullmakts-records erstatter transaksjonsrecords, og spesifikasjonsrecords.

1) Forsendelse: En forsendelse kan bestå av ett eller flere oppdrag for en eller flere tjenester, og fra en eller flere avtaler.

2) Oppdrag: Et oppdrag må kun inneholde transaksjoner for en tjeneste.

Innenfor hvert oppdrag kalles en samling transaksjoner med lik forfallsdato for et deloppdrag. 3) Transaksjoner

![](_page_15_Picture_365.jpeg)

Eks. En forsendelse med 2 betalingskrav-oppdrag

![](_page_16_Picture_163.jpeg)

Eks. En forsendelse med fullmaktsoppdrag

NY000010001240711001001000080800000000000000000000000000000000000000000000000000 NY012420444444444031200160010625125000000000000000000000000000000000000000000000 NY01237000000011 1111637001051111700000000000000000001912143112170000000000 NY01227000000021 1111837001051111703222222222222222221712143112160000000000 NY012488000000020000000422222222222222222000000000000000000000000000000000000000 NY000089000000000000000622222222222222222000000000000000000000000000000000000000

## <span id="page-17-0"></span>4. Recordlayout for forsendelser fra Mastercard Payment Services

## <span id="page-17-1"></span>4.1 Justering og blanking av felter

Hvis ikke annet er angitt for det spesifikke felt, gjelder følgende regler:

- Alfanumeriske felt: Numerisk felt:
	-
- Data blir venstre-justert Data blir høyre-justert
	-
- 
- Ledige posisjoner blankes Ledige posisjoner fylles ut med null(er).

## <span id="page-17-2"></span>5 Recordtyper, recordlayout og utfylling

Forsendelsen fra Mastercard Payment Services vil alltid starte med: •A. STARTRECORD FOR FORSENDELSE

Etterfulgt av:

- •B. STARTRECORD FOR OPPDRAG
- •C. TRANSAKSJONSRECORD (inneholdende beløpspost 1 og 2)
- •D. SLUTTRECORD FOR OPPDRAG
- E. STARTRECORD FOR OPPDRAG AVVISTE TRANSAKSJONER.
- F. TRANSAKSJONSRECORD
- •G. SLUTTRECORD FOR OPPDRAG AVVISTE TRANSAKSJONER
- •H. STARTRECORD FOR FULLMAKTSOPPDRAG
- I. FULLMAKTSRECORD
- J. SLUTTRECORD FOR FULLMAKTSOPPDRAG Forsendelsen fra Mastercard Payment Services avsluttes alltid med:
- K. SLUTTRECORD FOR FORSENDELSE

En forsendelse fra Mastercard Payment Services vil kunne bestå av ett eller flere oppdrag fra en eller flere tjenester til samme datamottaker (pr kundeenhet-ID)

## <span id="page-18-0"></span>5.1 Startrecord for forsendelse fra Mastercard Payment Services

Første record i enhver forsendelse

#### Recorden vil kun forekomme en gang pr forsendelse

![](_page_18_Picture_358.jpeg)

#### FELT 1 – FORMATKODE

- Alfanumerisk, 2 posisjoner
- Alltid = NY

#### FELT 2 – TJENESTEKODE

- Numerisk, 2 posisjoner
- Alltid = 00 (null-null)

#### FELT 3 – FORSENDELSESTYPE

- Numerisk, 2 posisjoner
- Alltid = 00 (null-null)

#### FELT 4 – RECORDTYPE

- Numerisk, 2 posisjoner
- Recordtype start forsendelse alltid = 10 (en-null)

#### FELT 5 – DATAAVSENDER

- Numerisk, 8 posisjoner
- Fylles ut med Mastercard Payment Services ID = 00008080

#### FELT 6 – FORSENDELSESNUMMER

- Numerisk, 7 posisjoner
- Fylles ut med løpenr generert av Mastercard Payment Services

#### FELT 7 – DATAMOTTAKE

- Numerisk, 8 posisjoner
- Fylles ut med datamottakers KUNDEENHET-ID

FELT 8 – FILLER

- Numerisk, 49 posisjoner
- Fylles ut med nuller

## <span id="page-19-0"></span>5.2 Startrecord for godskrevet avregnede oppdrag

Første record for ethvert oppdrag i forsendelsen. Recorden vil kun forekomme en gang pr oppdrag.

![](_page_19_Picture_359.jpeg)

- FELT 1 FORMATKODE
- Alfanumerisk, 2 posisjoner

- Alltid = NY

- FELT 2 TJENESTEKODE
- Numerisk, 2 posisjoner
- Autogiro alltid tjenestekode = 01 (null-en)

#### FELT 3 – OPPDRAGSTYPE

- Numerisk, 2 posisjoner
- Alltid = 00 (null-null)

#### FELT 4 – RECORDTYPE

- Numerisk, 2 posisjoner
- Recordtype start oppdrag alltid = 20 (to-null)

#### FELT 5 - AVTALE-ID

- Numerisk, 9 posisjoner
- Fylles ut med registrert AVTALE-ID for oppdragskonto tildelt av Mastercard Payment Services.

#### FELT 6 - OPPDRAGSNUMMER

- Numerisk, 7 posisjoner
- Fylles ut med løpenummer akkumulert pr oppdrag i forsendelsen generert av Mastercard Payment Services.

#### FELT 7 – OPPDRAGSKONTO

- Numerisk, 11 posisjoner
- Fylles ut med betalingsmottakers (avtalens) bankkonto

FELT 8 – FILLER

- Numerisk, 45 posisjoner
- Fylles ut med nuller

## <span id="page-19-1"></span>5.3 Transaksjonsrecord

En gyldig autogiro-transaksjon vil bestå av både beløpspost 1 og beløpspost 2.

## BELØPSPOST 1

![](_page_20_Picture_377.jpeg)

FELT 1 – FORMATKODE

- Alfanumerisk, 2 posisjoner

- Alltid = NY

FELT 2 – TJENESTEKODE

- Numerisk, 2 posisjoner

- Autogiro alltid tjenestekode= 01 (null-en)

FELT 3 – TRANSAKSJONSKODE -Numerisk, 2 posisjoner Gyldig verdier er: Autogiro-trans u/melding - transtype = 02

Autogiro-trans m/melding - transtype = 03

#### FELT 4 – RECORDTYPE

- Numerisk, 2 posisjoner

- Recordtype beløpspost 1 alltid = 30 (tre-null)

#### FELT 5 – TRANSAKSJONSNUMMER

- Numerisk, 7 posisjoner

- Fylles ut av Mastercard Payment Services med løpenummer akkumulert pr transaksjon i oppdraget.

FELT 6 - DATO

- Numerisk, 6 posisjoner

- Fylles ut med behandlingsdato, DDMMÅÅ (dag, måned, år) for transaksjonen.

#### FELT 7 - BETALERS REF.NR/KONTONR

-Numerisk, 11 posisjoner Legges ut med betalers referansenummer fra FULLMAKTEN eller med betalers bankkontonummer.

FELT 8 – BELØP

- Numerisk, 17 posisjoner
- Beløpet oppgis i øre

FELT 9 – KID

- Alfanummerisk, 25 posisjoner
- Feltet inneholder betalingsmottakers kundeidentifikasjon (KID) dersom dette er oppgitt på inndata.
- KID høyre justeres, og eventuelle ledige posisjoner blankes.

FFLT  $10 -$ FILLER

- Numerisk, 6 posisjoner
- Fylles ut med nuller.

### BELØPSPOST 2

![](_page_21_Picture_399.jpeg)

FELT 1 – FORMATKODE

- Alfanumerisk, 2 posisjoner

- Alltid = NY

#### FELT 2 – TJENESTEKODE

- Numerisk, 2 posisjoner

- Autogiro alltid tjenestekode = 01 (null-en)

#### FELT 3 – TRANSAKSJONSTYPE

- Numerisk, 2 posisjoner

-Gyldige verdier er:

- Autogiro-trans u/melding - transtype = 02

- Autogiro-trans m/melding -transtype = 03

#### FELT 4 – RECORDTYPE

- Numerisk, 2 posisjoner

- Recordtype beløpspost 2 alltid = 31 (tre-en)

#### FELT 5 – TRANSAKSJONSNUMMER

- Numerisk, 7 posisjoner

- Transaksjonsnummer fra beløpspost 1.

#### FELT 6 - FORKORTET NAVN

- Alfanumerisk, 10 posisjoner

- Fylles ut med forkortet navn for betaler

#### FELT 7 – EGENREFERANSE

- Alfanumerisk, 25 posisjoner
- Egenreferanse fremkommer dersom dette er oppgitt på filen til Mastercard Payment Services.

#### FELT 8 – FREMMEDREFERANSE

- Alfanumerisk, 25 posisjoner
- Fremmedreferanse fremkommer dersom dette er oppgitt på filen til Mastercard Payment Services.

FELT 9 – FILLER

- Numerisk, 5 posisjoner

- Feltet fylles ut med nuller

### <span id="page-21-0"></span>5.4 Sluttrecord for godskrevet avregnede oppdrag

Siste record i ethvert oppdrag i forsendelsen. Recorden vil kun forekomme en gang pr oppdrag.

![](_page_22_Picture_401.jpeg)

FELT 1 – FORMATKODE

- Alfanumerisk, 2 posisjoner

- Alltid = NY

#### FELT 2 – TJENESTEKODE

- Numerisk, 2 posisjoner

- Autogiro alltid tjenestekode = 01 (null-en)

#### FELT 3 – OPPDRAGSTYPE

- Numerisk, 2 posisjoner

- Alltid = 00 (null-null)

FELT 4 – RECORDTYPE

- Numerisk, 2 posisjoner

- Recordtype slutt oppdrag = 88 (åtte-åtte)

#### FELT 5 - ANTALL TRANSAKSJONER

- Numerisk, 8 posisjoner

- Spesifiserer antall transaksjoner i oppdraget.

(Beløpspost 1 + beløpspost 2 = en transaksjon).

#### FELT 6 - ANTALL RECORDS

-Numerisk, 8 posisjoner

- Spesifiserer antall poster/records totalt i oppdraget, inklusive startrecord og sluttrecord for oppdrag.

FELT 7 - SUM BELØP

-Numerisk, 17 posisjoner

- Spesifiserer sum beløp av alle transaksjoner (felt 8 i beløpspost 1) i oppdraget.

- Beløpet oppgis i øre.

FELT 8 - DATO

- Numerisk, 6 posisjoner

- Feltet inneholder den dato oppdraget er generert i Mastercard Payment Services. Fylles ut med DDMMÅÅ (dag, måned, år).

FELT 9 - FØRSTE -DATO

- Numerisk, 6 posisjoner

- Tidligste behandlingsdato (DDMMÅÅ) for transaksjoner i oppdraget.

FELT 10 - SISTE -DATO

- Numerisk, 6 posisjoner

- Siste behandlingsdato (DDMMÅÅ) for transaksjoner i oppdraget.

FELT 11 – FILLER

- Numerisk, 21 posisjoner

- Feltet fylles ut med nuller

## <span id="page-23-0"></span>5.5 Startrecord for oppdrag avviste transaksjoner

![](_page_23_Picture_474.jpeg)

Første record for ethvert oppdrag i forsendelsen.

FELT 1 – FORMATKODE

- Alfanumerisk, 2 posisjoner

- Alltid = NY.

FELT 2 – TJENESTEKODE

- Numerisk, 2 posisjoner

- Autogiro alltid tjenestekode = 01 (null-en)

FELT 3 – OPPDRAGSTYPE

- Numerisk, 2 posisjoner.

- Avviste transaksjoner alltid = 25 (to-fem).

FELT 4 – RECORDTYPE

- Numerisk, 2 posisjoner

- Recordtype start oppdrag = 20 (to-null)

#### FELT 5 - AVTALE-ID

- Numerisk, 9 posisjoner

- Fylles ut med registrert AVTALE-ID for oppdragskonto tildelt av Mastercard Payment Services

FELT 6 – OPPDRAGSNUMMER

- Numerisk, 7 posisjoner

- Fylles ut med løpenr akkumulert pr oppdrag i forsendelsen

#### FELT 7 – OPPDRAGSKONTO

- Numerisk, 11 posisjoner

- Betalingsmottakers (avtalens) bankkonto

FELT 8 – FILLER

- Numerisk, 45 posisjoner

- Fylles ut med nuller

## 5.6 Transaksjonsrecord BELØPSPOST 1

![](_page_23_Picture_475.jpeg)

FELT 1 – FORMATKODE - Alfanumerisk, 2 posisjoner - Alltid = NY FELT 2 – TJENESTEKODE - Numerisk, 2 posisjoner - Autogiro alltid tjenestekode = 01 (null-en) FELT 3 – TRANSAKSJONSTYPE - Numerisk, 2 posisjoner - Gyldige verdier er:  $-$  Autogiro-trans u/melding  $= 02$  (null-to)  $-$  Autogiro-trans m/melding  $= 03$  (null-tre) FELT 4 – RECORDTYPE - Numerisk, 2 posisjoner - Recordtype beløpspost 1 avviste transaksjoner alltid = 35 (tre-fem) FELT 5 – TRANSAKSJONSNUMMER - Numerisk, 7 posisjoner - Fylles ut av Mastercard Payment Services med løpenr akkumulert pr transaksjon i oppdraget FELT 6 - DATO - Numerisk, 6 posisjoner - Fylles ut med behandlingsdato, DDMMÅÅ for transaksjonen. Dvs. forfallsdato eller den dato transaksjonen blir avvist dersom det foreligger repetering (1-3 dager)

FELT 7 - BETALERS REF.NR/KONTONR

- Alfanumerisk, 11 posisjoner - Legges ut med betalers referansenr eller bankkontonummer.

Se Beløpspost 1, Felt 7 i Betalingskrav-oppdraget

FELT 8 – BELØP - Numerisk, 17 posisjoner

- Beløpet oppgis i øre

FELT 9 – KID

- Alfanumerisk, 25 posisjoner

- Feltet inneholder betalingsmottakers kundeidentifikasjon (KID) dersom dette er oppgitt på filen inn til Mastercard Payment Services.

- KID høyrejusteres og eventuelt ledige posisjoner blankes.

FELT 10 – FILLER

- Numerisk, 6 posisjoner

- Feltet fylles ut med nuller

### BELØPSPOST 2

![](_page_25_Picture_419.jpeg)

#### FELT 1 – FORMATKODE

- Alfanumerisk, 2 posisjoner
- Alltid = NY

#### FELT 2 – TJENESTEKODE

- Numerisk, 2 posisjoner
- Autogiro alltid tjenestekode = 01 (null-en)

#### FELT 3 – TRANSAKSJONSTYPE

- Numerisk, 2 posisjoner
- Gyldige verdier er:
- Autogiro-trans u/melding transtype = 02
- Autogiro-trans m/melding transtype = 03

#### FELT 4 – RECORDTYPE

- Numerisk, 2 posisjoner
- Recordtype beløpspost 2 alltid = 36 (tre-seks)

#### FELT 5 – TRANSAKSJONSNUMMER

- Numerisk, 7 posisjoner
- Transaksjonsnummer fra beløpspost 1.

#### FELT 6 - FORKORTET NAVN

- Alfanumerisk, 10 posisjoner
- Fylles ut med forkortet navn for betaler

#### FELT 7 – EGENREFERANSE

- Alfanumerisk, 25 posisjoner
- Egenreferanse fremkommer dersom dette er oppgitt på filen inn til Mastercard Payment Services

#### FELT 8 – FREMMEDREFERANSE

- Alfanumerisk, 25 posisjoner Fremmedreferanse fremkommer dersom dette er oppgitt på filen inn til Mastercard Payment Services
- FELT 9 FEILKODE
- Numerisk, 3 posisjoner
- Feltet inneholder en feilkode som forteller årsaken til at transaksjonen er avvist

Gyldige verdier:

- 131 Fullmakt ikke funnet
- 133 Fullmakt sperret
- 181 Fullmakts saldo overskredet
- 221 Avvist i betalers bank
- 222 Konto ikke funnet
- 252 Sendt til repetering \*

Koder merket med \* gjelder dersom betalingsmottaker har avtale om dette. Vil også kunne forekomme hvis betalers bank ikke har bekreftet dekningskontroll forespørsel til et oppgjør.

FELT10 – FILLER

- Numerisk, 2 posisjoner

- Feltet fylles ut med nuller.

## <span id="page-26-0"></span>5.7 Sluttrecord for oppdrag avviste transaksjoner

Siste record i ethvert oppdrag i forsendelsen.

![](_page_26_Picture_407.jpeg)

FELT 1 – FORMATKODE

- Alfanumerisk, 2 posisjoner

- Alltid = NY

#### FELT 2 – TJENESTEKODE

- Numerisk, 2 posisjoner

- Autogiro alltid tjenestekode = 01 (null-en)

FELT 3 - OPPDRAGSTYPE

- Numerisk, 2 posisjoner

- Avviste transaksjoner alltid = 25 (to-fem)

#### FELT 4 – RECORDTYPE

- Numerisk, 2 posisjoner

- Recordtype slutt oppdrag alltid = 88 (åtte-åtte)

FELT 5 - ANTALL TRANSAKSJONER

- Numerisk, 8 posisjoner - Feltet fylles ut med antall avviste transaksjoner. (Beløpspost 1 + beløpspost 2 = en transaksjon)

#### FELT 6 - ANTALL RECORDS

- Numerisk, 8 posisjoner

- Feltet inneholder totalt antall poster/records totalt i oppdraget, inklusive startrecord og sluttrecord for oppdrag

FELT 7 - SUM BELØP

- Numerisk, 17 posisjoner

- Feltet inneholder sum beløp av alle transaksjoner (felt 8 i beløpspost 1) i oppdraget
- Beløpet oppgis i øre

FELT 8 - DATO - Numerisk, 6 posisjoner - Feltet inneholder den dato oppdraget er generert i Mastercard Payment Services. Fylles ut med DDMMÅÅ (dag,måned,år)

#### FELT 9 - FØRSTE DATO

- Numerisk, 6 posisjoner
- Tidligste behandlingsdato (DDMMÅÅ) for transaksjoner i oppdraget

FELT 10 - SISTE DATO

- Numerisk, 6 posisjoner
- Siste behandlingsdato (DDMMÅÅ) for transaksjoner i oppdraget

FELT 11 – FILLER

- Numerisk, 21 posisjoner

- Feltet fylles ut med nuller

## <span id="page-27-0"></span>5.8 Startrecord for fullmaktsoppdrag fra Mastercard Payment Services

Første record for ethvert oppdrag i forsendelsen.

Record vil kun forekomme en gang pr oppdrag.

![](_page_27_Picture_389.jpeg)

FELT 1 – FORMATKODE

- Alfanumerisk, 2 posisjoner

- Alltid = NY

FELT 2 – TJENESTEKODE

- Numerisk, 2 posisjoner

- Autogiro alltid tjenestekode = 01 (null-en)

FELT 3 – OPPDRAGSTYPE

- Numerisk, 2 posisjoner
- Alltid = 24 (to-fire)

FELT 4 – RECORDTYPE

- Numerisk, 2 posisjoner
- Recordstype start oppdrag alltid = 20 (to-null)

FELT 5 - AVTALE-ID

- Numerisk, 9 posisjoner

- Fylles ut med registrert AVTALE-ID for oppdragskonto tildelt av Mastercard Payment Services

#### FELT 6 – OPPDRAGSNUMMER

- Numerisk, 7 posisjoner

- Fylles ut med løpenr akkumulert pr oppdrag i forsendelsen generert av Mastercard Payment Services

#### FELT 7 – OPPDRAGSKONTO

- Numerisk, 11 posisjoner

- Fylles ut med betalingsmottakers (avtalens) bankkonto

#### FELT 8 – FILLER

- Numerisk, 45 posisjoner

S YS T EMS PES I FI K A S JON AUTOG I RO **28** - Fylles ut med nuller

## 5.9 Fullmaktsrecord

## FULLMAKTSPOST 1

![](_page_28_Picture_449.jpeg)

FELT 1 – FORMATKODE

- Alfanumerisk, 2 posisjoner

- Alltid = NY

FELT 2 – TJENESTEKODE

- Numerisk, 2 posisjoner

- Alltid = 01 (null-en)

FELT 3 – TRANSAKSJONSTYPE

- Numerisk, 2 posisjoner
- Standard fullmakt = 22 (to-to)
- Forenklet fullmakt = 23 (to-tre)

FELT 4 – RECORDTYPE

- Numerisk, 2 posisjoner

- Alltid = 70 (syv-null)

FELT 5 - FULLMAKTENS LØPENUMMER

- Numerisk, 7 posisjoner

- Fullmaktens løpenummer innen oppdraget

#### FELT 6 – REGISTRERINGSTYPE

- Numerisk, 1 posisjon Gyldig verdier er:  $-Ny = 1$  (en)  $-$ Endring =  $2$  (to) -Sletting = 3 (tre) Total oversikt over fullmakter = 0(null) Dette er ved bestilling av alle fullmakter under en avtaleid

FELT 7 - BETALERS REFERANSENUMMER

- Numerisk, 11 posisjoner

- Feltet fylles ut med betalers referansenummer dersom dette er registrert. Hvis ikke fylles feltet ut med betalers kontonummer

#### FELT 8 – MODULUSKODE

- Numerisk, 1 posisjon

- Feltet inneholder moduluskode for betalers referansenummer

Gyldige verdier er:

- Numerisk kontroll = 3 (tre)

FELT 9 - BETALERS KONTONUMMER - Numerisk, 11 posisjoner Feltet fylles ut med betalers bankkontonummer

FELT 10 – PERIODEKODE

- Numerisk, 2 posisjoner Feltet skal inneholde periode for en gitt beløpsgrense på standard fullmakter Gyldig verdier er:  $-Daalia = 01$  (null-en)  $-Ukentlig = 02$  (null-to)  $-M\ddot{\alpha}$ nedlig = 03 (null-tre)

 $-Kvartalsvis = 04$  (null-fire)  $-Halv\^d r$ lig = 05 (null-fem)

 $-\text{Årlig}$  = 06 (null-seks)

Forenklet fullmakt vil ha periodekode 00

FELT 11 – BELØPSGRENSE

- Numerisk, 17 posisjoner

-Feltet inneholder beløpsgrense for en gitt periode på standard fullmakter

-Ved endring av beløpsgrense på en eksisterende fullmakt vil gammel beløpsgrense fremkomme

- Beløpet oppgis i øre

FELT 12 - GYLDIG FRA OG MED DATO

- Numerisk, 6 posisjoner

- Dato for første mulige belastning av fullmakten. Fullmakten vil ikke være gyldig før 2 virkedager etter registrering i Mastercard Payment Services Fylles ut med DDMMÅÅ

#### FELT 13 - GYLDIG TIL OG MED DATO

-Numerisk, 6 posisjoner Dato for opphør av fullmaktsforholdet Fylles ut med DDMMÅÅ Hvis ikke gyldig til og med dato er registrert, fylles feltet ut med nuller

FELT 14 – FILLER

- Numerisk, 1 posisjon

- Fylles ut med null

#### FELT 15 - FULLMAKTENS ARKIVREFERANSE

- Alfanumerisk, 9 posisjoner

Referanse til siste registreringssted/arkiveringssted for nyregistrering, endring og sletting av fullmaktene.

\* 90000000 = Betalingsmottaker via fil til Mastercard Payment Services

\* 9000MPS = Endret online i MPS

\* 7001AB58 = Endret av bank(bankens regnr og brukernavn)

\*5555MPS = via ajourhold, konto slettet av betalers bank( eks 5555=bank reg.nr.)

## FULLMAKTSPOST 2

![](_page_30_Picture_440.jpeg)

FELT 1 – FORMATKODE

- Alfanumerisk, 2 posisjoner

- Alltid = NY

FELT 2 – TJENESTEKODE

- Numerisk, 2 posisjoner

- Alltid = 01 (null-en)

FELT 3 – TRANSAKSJONSTYPE

- Numerisk, 2 posisjoner

Gyldige verdier er:

- Standard fullmakt = 22 (to-to)

- Forenklet = 23 (to-tre

FELT 4 – RECORDTYPE

- Numerisk, 2 posisjoner

- Fullmaktspost 2, alltid = 71 (syv-en)

FELT 5 - FULLMAKTENS LØPENUMMER

- Numerisk, 7 posisjoner

- Løpenummer fra fullmaktspost 1

FELT 6 – NAVN - Alfanumerisk, 30 posisjoner Feltet fylles ut med betalers navn fra fullmakten

FELT 7 - FILLER - Alfanumerisk, 30 posisjoner Feltet blankes

FELT 8 – FILLER - Numerisk, 5 posisjoner

- Fylles ut med nuller

## FULLMAKTSPOST 3

![](_page_30_Picture_441.jpeg)

FELT 1 – FORMATKODE - Alfanumerisk, 2 posisjoner - Alltid = NY FELT 2 – TJENESTEKODE - Numerisk, 2 posisjoner - Alltid = 01 (null-en) FELT 3 – TRANSAKSJONSTYPE - Numerisk, 2 posisjoner - Standard fullmakt = 22 (to-to) - Forenklet fullmakt = 23 (to-tre) FELT 4 – RECORDTYPE - Numerisk, 2 posisjoner - Alltid = 72 (syv-to) FELT 5 - FULLMAKTENS LØPENUMMER - Numerisk, 7 posisjoner - Løpenummer fra fullmaktspost 1 FELT 6 - FILLER Feltet blankes FELT 7 – FILLER Feltet blankes FELT 8 – FILLER -Feltet blankes FELT 9 – FILLER

Feltet blankes

FELT 10 – FILLER Feltet blankes

## FULLMAKTSPOST 4

![](_page_31_Picture_376.jpeg)

FELT 1 – FORMATKODE

- Alfanumerisk, 2 posisjoner
- Alltid = NY

FELT 2 – TJENESTEKODE

- Numerisk, 2 posisjoner
- $-$  Alltid = 01 (null-en)

FELT 3 – TRANSAKSJONSTYPE

-Numerisk, 2 posisjoner

- Standard fullmakt = 22 (to-to)
- Forenklet fullmakt = 23 (to-tre)

#### FELT 4 – RECORDTYPE

- Numerisk, 2 posisjoner

- Fullmaktspost 4, alltid = 73 (syv-tre)

#### FELT 5 - FULLMAKTENS LØPENUMMER

- Numerisk, 7 posisjoner
- Løpenummer fra fullmaktspost 1

#### FELT 6 - SPERRET FRA OG MED DATO

- Numerisk, 6 posisjoner
- Fullmakten er sperret av bank fra og med angitt dato

#### FELT 7 - SPERRET TIL OG MED DATO

- Numerisk, 6 posisjoner
- Fullmakten er sperret av bank til og med angitt dato

#### FELT 8 - NY FRA OG MED DATO

- Numerisk, 6 posisjoner
- Dato som angir når "nytt grensebeløp" og/eller "periodekode" vil tre i kraft

#### FELT 9 - NY BELØPSGRENSE

- Numerisk, 17 posisjoner
- Beløpsgrense som skal gjelde fra "ny fra og med dato"
- Beløpet oppgis i ører

#### FELT 10 - NY PERIODEKODE

- Numerisk, 2 posisjoner
- Angir periodekode som skal gjelde fra "ny fra og med dato"

#### FFLT 11 - FULLM. RFG DATO

- Numerisk, 6 posisjoner
- Den dato fullmakten er registrert første gang (DDMMÅÅ) dag, måned, år

#### FELT 12 - FULLMAKT ENDR. DATO

- Numerisk fullmakten sist ble endret DD,MM,ÅÅ (dag, måned, år)

FELT 13 – FILLER

- Numerisk, 16 posisjoner
- Fylles ut med nuller

## FULLMAKTSPOST 5

#### DENNE FULLMAKTSPOSTEN VIL BARE EKSISTERE VED BESTILLING AV ALLE FULLMAKTER SOM ER REGISTRERT UNDER EN AVTALE-ID

![](_page_33_Picture_418.jpeg)

FELT 1 – FORMATKODE

- Alfanumerisk, 2 posisjoner

- alltid = NY

FELT 2 – TJENESTEKODE

- Numerisk, 2 posisjoner
- Alltid = 01 (null-en)

#### FELT 3 – TRANSAKSJONSTYPE

- Numerisk, 2 posisjoner
- Standard fullmakt = 22 (to-to)
- Forenklet fullmakt = 23 (to-tre)

#### FELT 4 – RECORDTYPE

- Numerisk, 2 posisjoner
- Fullmaktspost 5, alltid = 76 (syv-seks)

#### FELT 5 - FULLMAKTENS LØPENUMMER

- Numerisk, 7 posisjoner
- Løpenummer fra fullmaktspost 1

#### FELT 6 - FILLER

- Numerisk, 8 posisjoner
- Blankes

FELT 7 – SUM BELASTET I PERIODEN

- Numerisk, 17 posisjoner
- Sum av belastninger på fullmakten

### FELT 8 - SIST BELASTET

- Numerisk, 6 posisjoner
- Dato for siste belastning på fullmakten

FELT 9 – FILLER - Numerisk, 34 posisjoner

- Fylles ut med nuller

## <span id="page-33-0"></span>5.10 Sluttrecord for fullmaktsoppdrag fra Mastercard Payment Services

Siste record i ethvert oppdrag i forsendelsen fra Mastercard Payment Services. Recorden

vil kun forekomme en gang pr oppdrag.

![](_page_34_Picture_480.jpeg)

- FELT 1 FORMATKODE
- Alfanumerisk, 2 posisjoner
- Alltid = NY
- FELT 2 TJENESTEKODE
- Numerisk, 2 posisjoner
- Alltid = 01 (null-en)
- FELT 3 OPPDRAGSTYPE
- Numerisk, 2 posisjoner
- Alltid = 24 (to-fire)
- FELT 4 RECORDTYPE
- Numerisk, 2 posisjoner
- Alltid = 88 (åtte-åtte)

#### FELT 5 - ANTALL TRANSAKSJONER

- Numerisk, 8 posisjoner
- Feltet fylles ut med antall Fullmaktspost 1

#### FELT 6 - ANTALL RECORDS

- Numerisk, 8 posisjoner
- Feltet inneholder totalt antall oppgitte post/records i oppdraget, inklusive startrecord og sluttrecord for oppdrag

FELT 7 - SUM BELØP

- Numerisk, 17 posisjoner
- Feltet inneholder sum beløp av alle beløpsgrenser i Fullmaktspost 1. Beløpet oppgis i øre
- FELT 8 FILLER
- Numerisk, 39 posisjoner
- Fylles ut med nuller

## <span id="page-34-0"></span>5.11 Sluttrecord for forsendelse

![](_page_34_Picture_481.jpeg)

Recorden vil kun forekomme en gang pr forsendelse.

![](_page_34_Picture_482.jpeg)

FELT 1 – FORMATKODE

- Alfanumerisk, 2 posisjoner

- Alltid = NY

#### FELT 2 – TJENESTEKODE

- Numerisk, 2 posisjoner
- Alltid = 00 (null-null)

FELT 3 – FORSENDELSESTYPE

- Numerisk, 2 posisjoner
- Alltid = 00 (null-null)

FELT 4 – RECORDTYPE

- Numerisk, 2 posisjoner
- Recordtype slutt forsendelse = 89 (åtte-ni)

FELT 5 - ANTALL TRANSAKSJONER

- Numerisk, 8 posisjoner

- Spesifiserer antall transaksjoner i forsendelsen

- (Beløpspost 1 + beløpspost 2 = en transaksjon)
- (Fullmaktspost 1,2,3,4 og 5 = en transaksjon)

FELT 6 - ANTALL RECORDS

- Numerisk, 8 posisjoner

- Spesifiserer antall oppgitte poster/records i forsendelsen, inklusive start- og sluttrecord for oppdrag, og start- og sluttrecord for forsendelsen.

FELT 7 – SUM BELØP

- Numerisk, 17 posisjoner
- Spesifiserer sum beløp av alle transaksjoner i forsendelsen
- Beløpet oppgis i øre

FELT 8 – DATO

- Numerisk, 6 posisjoner
- Feltet inneholder den dato forsendelsen er generert i Mastercard Payment Services
- Fylles ut med DDMMÅÅ (dag, måned, år)

FELT 9 – FILLER - Numerisk, 33 posisjoner

- Feltet fylles ut med nuller

## <span id="page-35-0"></span>6. Organisering av records for data fra Mastercard Payment Services

Startrecord for forsendelse er alltid første record, og forekommer kun en gang pr forsendelse.

Deretter følger startrecord for oppdrag som første record pr oppdrag i forsendelsen, og kun en gang pr oppdrag.

Deretter følger transaksjonsrecord. En autogiro-transaksjon vil alltid bestå av både beløpspost 1 og beløpspost 2. En fullmakt vil alltid inneholde fullmaktspost 1,2,3 og 4. Ved bestilling av alle fullmakter under en avtale-ID vil fullmaktspost 5 komme i tillegg.

Hvert oppdrag i forsendelsen avsluttes med en sluttrecord for oppdrag. Siste record i forsendelsen vil alltid være sluttrecord for forsendelse.

- 1) Forsendelse: En forsendelse kan bestå av ett eller flere oppdrag, for en eller flere tjenester, og fra en eller flere avtaler.
- 2) Oppdrag: Et oppdrag vil kun inneholde transaksjoner for én tjeneste Mastercard Payment Services tilbyr, og tilen og samme avtale/bankkonto.
- 3) Transaksjoner/fullmakter og avviste transaksjoner

![](_page_36_Picture_196.jpeg)

#### **EKS. Godkjente/avregnede transaksjoner**

NY000010000080800000001123456780000000000000000000000000000000000000000000000000 NY010020123456789000000199990543212000000000000000000000000000000000000000000000 NY01023000000010801970000001002000000000012987020 000000 NY0102310000001OLSEN FRE HUSLEIE JAN 1997 A/S BEDRIFTEN 00000 NY01023000000020901970000001006000000000000787150 000000 NY0102310000002MORGEN HUSLEIE JAN 1997 A/S BEDRIFTEN 00000 NY01023000000031001970000001040000000000001063050 000000 NY0102310000003BONUS HUSLEIE JAN 1997 A/S BEDRIFTEN 00000 NY010088000000030000000800000000014837170080197100197000000000000000000000000000 NY000089000000030000001000000000014837170100197000000000000000000000000000000000

#### **EKS. Godkjente fullmakter**

NY012420001139709000011632500504543000000000000000000000000000000000000000000000 NY012370000000113201651485233201651485200000000000000000002710150000000\*90000000 NY0123710000001OLA NORDMANN 000000 00000 NY0123720000001 NY012373000000100000000000000000000000000000000000001610150000000000000000000000 NY012488000000010000000600000000000000000000000000000000000000000000000000000000

## <span id="page-37-0"></span>7. Utregning av kontrollsiffer i modulus 10 og 11

#### **Modulus 10**

![](_page_37_Picture_484.jpeg)

Felt med kontrollsiffer 1 2 3 4 5 6 7 8 2. Sifrene i feltet multipliseres med vekttallene 2 1 2 1, **regnet fra høyre mot venstre.**

Merk: Etter denne metoden adderer man ikke produktene, men de enkelte siffer i produktene. Produktet 12 gir altså bidraget 1+2 til siffersummen. Entallsifferet i siffersummen (i dette tilfellet 8) trekkes fra 10 og resultatet blir kontrollsifferet (i dette tilfellet 2). Dersom Entallssifferet i siffersummen blir 0, blir kontrollsifferet 0.

#### **Modulus 11**

Modulus 11 – Eksempel:

![](_page_37_Picture_485.jpeg)

Felt med kontrollsiffer: 1 2 3 4 5 6 7 8 5 Sifrene i feltet multipliseres med vekttallene 2 3 4 5 6 7 2 3 osv. **Regnet fra høyre mot venstre.**

Produktsummen (i dette tilfellet 138) divideres med 11. Resten etter divisjonen (i dette tilfellet 6) trekkes fra 11,og resultatet blir kontrollsiffer (i dette tilfellet 5). Dersom divisjonen går opp (rest = 0), blir kontrollsiffer 0. Dersom kontrollsiffer blir 10 (rest = 1) må kontrollsifferet erstattes med – (minus-tegn).

## <span id="page-38-0"></span>8. Endringslogg for denne håndboken

![](_page_38_Picture_430.jpeg)

![](_page_39_Picture_189.jpeg)

![](_page_40_Picture_0.jpeg)

©2021 Mastercard. Mastercard is a registered trademark, and the circles design is a trademark, of Mastercard International Incorporated.